## Anleitung zur Selbstregistrierung der Eltern bei WebUntis

Mit folgenden Schritten kann man sich als Elternteil selbst in WebUntis registrieren. So kann man z.B. den Stundenplan der Kinder einsehen oder seine Kinder krankmelden. Das Schreiben der Mail an die Schule entfällt dann.

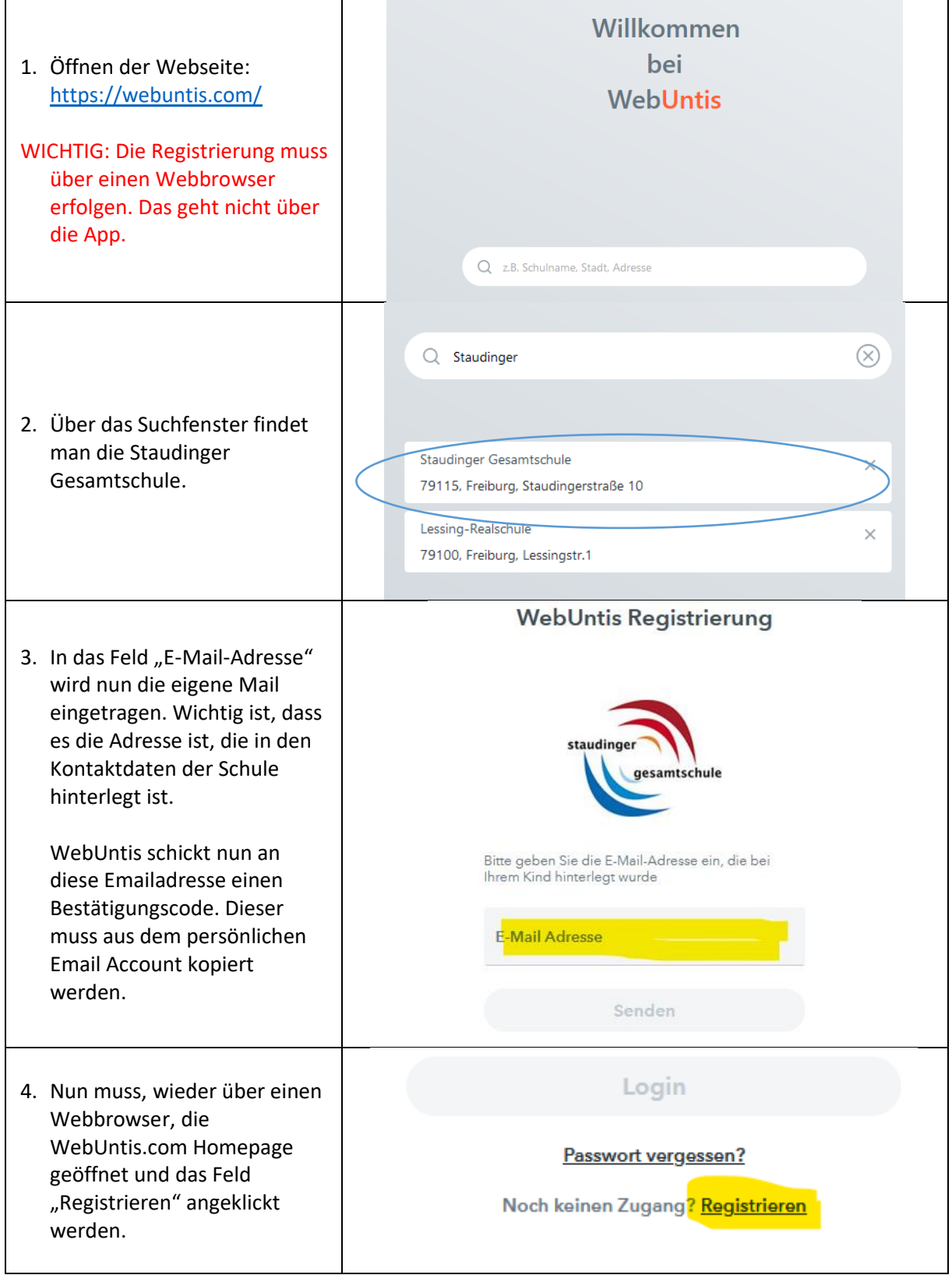

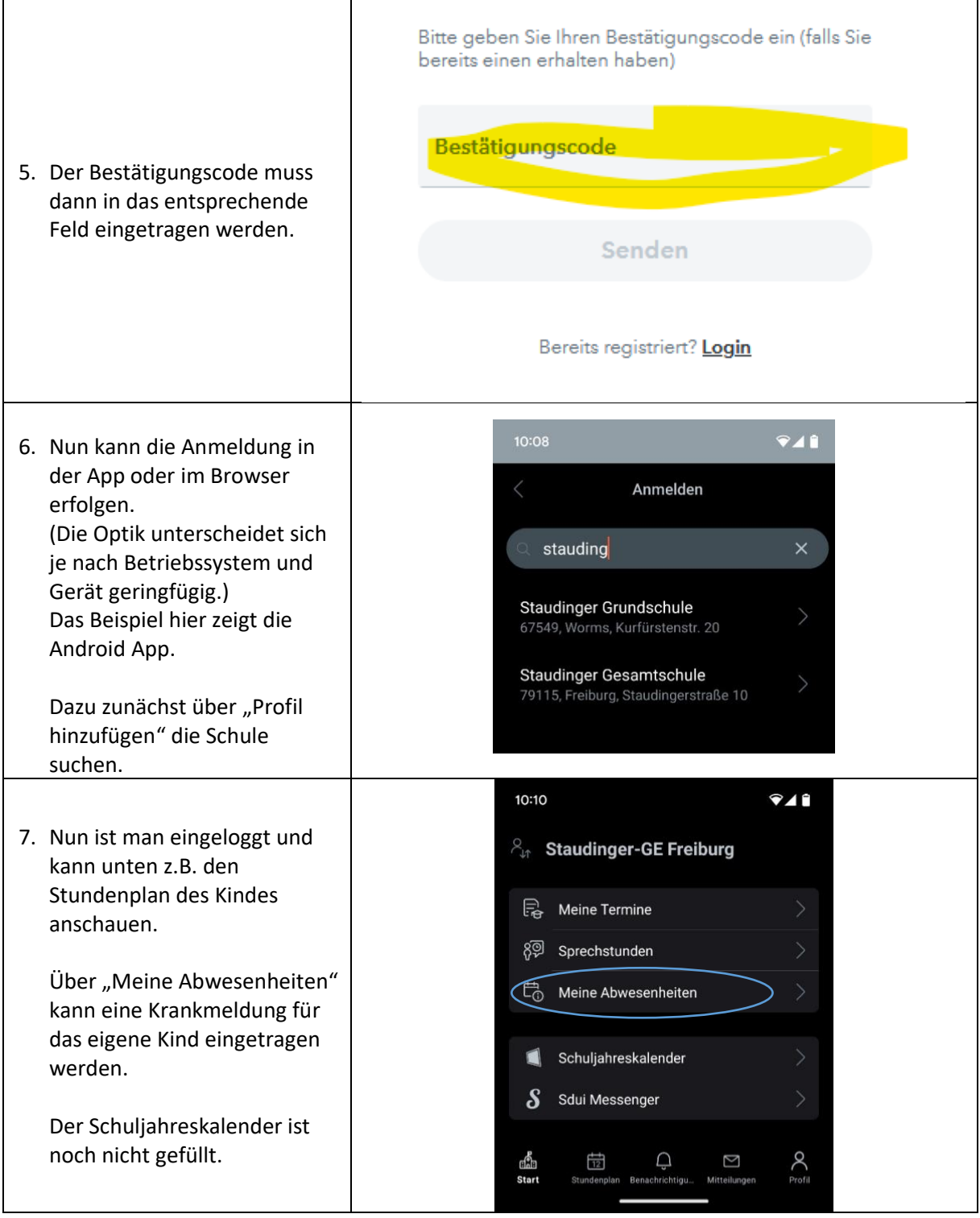

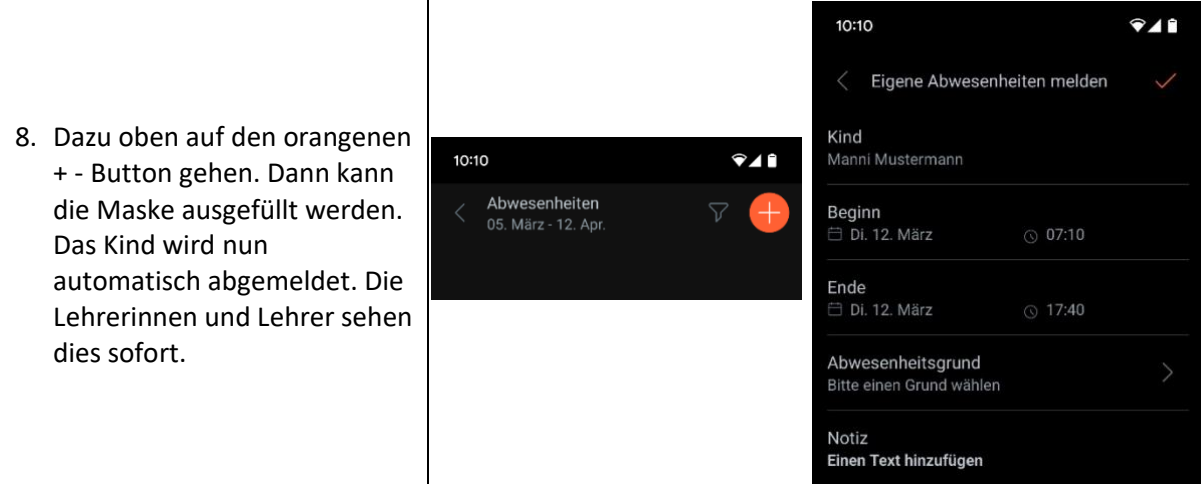